## **Air Playit - Streaming Video & Music to iPhone iPad and Android**

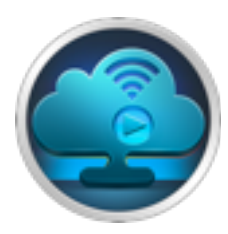

Air Playit – Streaming Video Music to iPhone iPad iPod Touch and Android device. Access Your Video & Music Library Anywhere.

Please visit <http://www.airplayit.com> to free download and install Air Playit server.

# **Description:**

Air Playit is a video streaming & player app, which is designed to streaming videos audios to iPhone, iPad, iPod touch and Google Android device.

Air Playit is capable of streaming and playing 320 different video & audio formats on your devices via WiFi and 3G/4G network.

It acts as your personal audio video cloud server & player, and lets you watch videos on the go.

=====================================

# **Main Features:**

=====================================

### **\* Live Convert and Streaming Videos**

Air Playit is able to convert videos on the fly and stream videos to your devices. Play MKV, AVI, WMV videos on your iPhone iPad and Android immediately without doing any tedious converting beforehand.

## **\* Offline Conversion and Download to your iPhone iPad**

With offline task manager, you can add and manage video conversion tasks on your mobile device, and download the videos to your devices over air. Watch the videos later when you have no network connection.

## **\* Streaming Audio and Auto Cache Music Library**

Air Playit automatically caches all playing music stream to files. Play the cached music without using WiFi/3G/4G bandwidth. Support MP3, AAC, AIFF, WAV audio formats.

### **\* Built in HTTP Server**

The built-in HTTP server lets you access the audios and videos stored on your PC or Mac via any web browser. Air Playit Server supports M3U playlist format. Play the streaming video via VLC or Apple QuickTime player.

### **\* Support Apple TV-Out**

Air Playit supports Apple TV-Out so that you can easily stream video & music to TV via iPhone iPad.

=====================================

## **Other Features :**

=====================================

- 1) Enable hardware encoding of Air Playit Server with CUDA.
- 2) Support Multi-tasking Music Background Playback; guarantee smooth playing even in case of screen lock.
- 3) Automated server discovery on local network by Bonjour Service.
- 4) Add remote server by specifying IP address.
- 5) Support streaming all 1080P/1080i HD videos, such as MKV, M2TS, AVCHD, TP, MPEG-TS, AVC and MOD.
- 6) Support regular videos including MPEG1/2, WMV, ASF, AVI, MOV, RM/RMBV, FLV, MP4, H. 264, M4V, WTV, WebM.
- 7) Support multi-audio tracks video and let you choose any language in the video file.
- 8) Adjust video/audio quality and resolution for each video individually.
- 9) Choose and adjust default video/audio quality, resolution and FPS for different network.
- 10) Connection type including local WiFi, remote WiFi, 3G and 4G to get the highest video viewing effect.
- 11) Automatically list the recent played videos and remember the last play point for each video.
- 12) Download all compatible Audios videos to Download Library inside iPhone or iPad.
- 13) Setup permissions to the shared folders. Three permission levels are available: Admin, Kids and Public.
- 14) Resume downloading at breaking-point. If you already started downloading the video, Air Playit can remember and lets you choose whether to download from where you left off, or to start over.
- 15) Option to remotely power off your home computer after finishing watching.

=====================================

# **System Requirements:**

=====================================

#### **Android System Requirements:**

- 1) Over 20 MB storage space.
- 2) Cortex-A8 architecture, device supporting ARMv7 & NEON instruction set.
- 3) ARM CPU 800MHz or above.
- 4) Google Nexus One, HTC Desire Incredible EVO, Moto Milestone XT800, DroidSeries, Acer Liquid, Samsung Galaxy S, Sony Ericsson X10, Dell Thunder Streak, LG LU2300,Dopod A8188, Nexus One, Nexus S.

#### **iPhone iPad System Requirements:**

#### **iOS 4.2.1 and above.**

=====================================

## **What's New in iOS 1.8.0:**

=====================================

- a. Enable hardware encoding of Air Playit Server with CUDA.
- b. Support Multi-tasking Music Background Playback; guarantee smooth playing even in case of screen lock.
- c. Download music file directly to local device without the need of playing, also applied to downloading video in the computer
- d. Improved H.264 + AAC encoding speed and image quality.
- e. Fixed Bonjour discovery service, basically avoided the failure in finding Air Playit Server.
- f. Optimized automatic synchronous video conversion module, improved both the efficiency and image quality; make iPhone and iPad support 1080P more easily.
- g. Optimized the module for connecting Client to the Server to facilitate remote server connection via 3G network.
- h. Fixed the way of managing user permission of Server so that only Admin can change server PIN.
- i. Fixed a bug in server connection.
- j. Made big changes in iPhone iPad Client, and solved most feedback problems.
- k. All users of Air Playit have the rights to update to V1.8.0 and install the latest version of Server.

l. This is the most important upgrade of all upgrades and updates.

=====================================

# **Download Area:**

=====================================

### **Air Playit Server :**

Mac Version: [http://www.airplayit.com/download/airplayit\\_macserver.dmg](http://www.airplayit.com/download/airplayit_macserver.dmg)

Windows Version: [http://www.airplayit.com/download/airplayitserver\\_setup.exe](http://www.airplayit.com/download/airplayitserver_setup.exe)

For iPhone & iPod : [http://itunes.apple.com/app/air-playit-streaming-video/id449212860?](http://itunes.apple.com/app/air-playit-streaming-video/id449212860?ls=1&mt=8) [ls=1&mt=8](http://itunes.apple.com/app/air-playit-streaming-video/id449212860?ls=1&mt=8)

For iPad : [http://itunes.apple.com/app/air-playit-hd-streaming-video/id452535501?](http://itunes.apple.com/app/air-playit-hd-streaming-video/id452535501?ls=1&mt=8)  $ls=18$ mt=8

For Android: [http://www.airplayit.com/download/airplayit\\_android.apk](http://www.airplayit.com/download/airplayit_android.apk)

=====================================

# **Screenshot:**

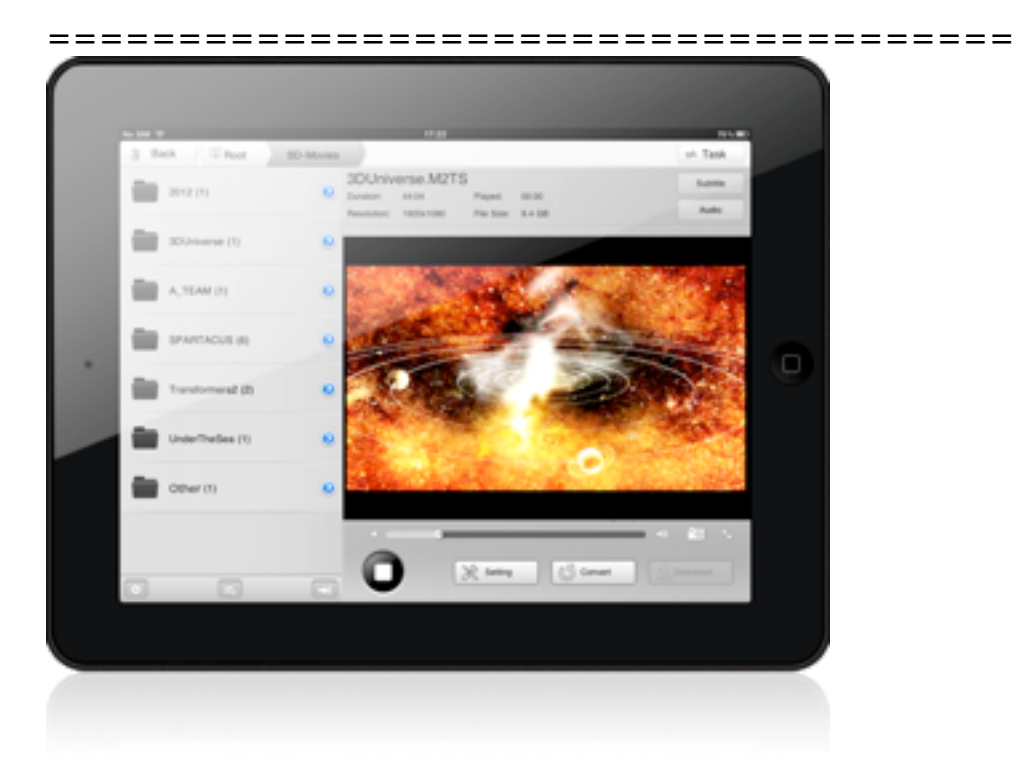

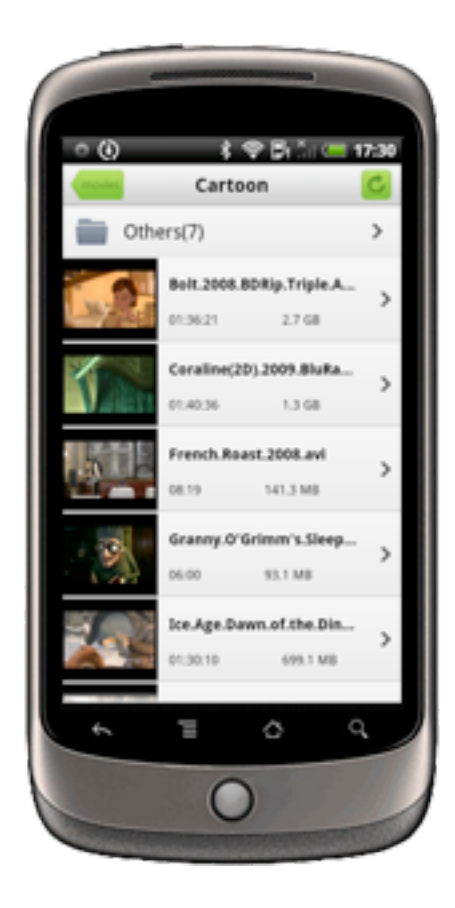

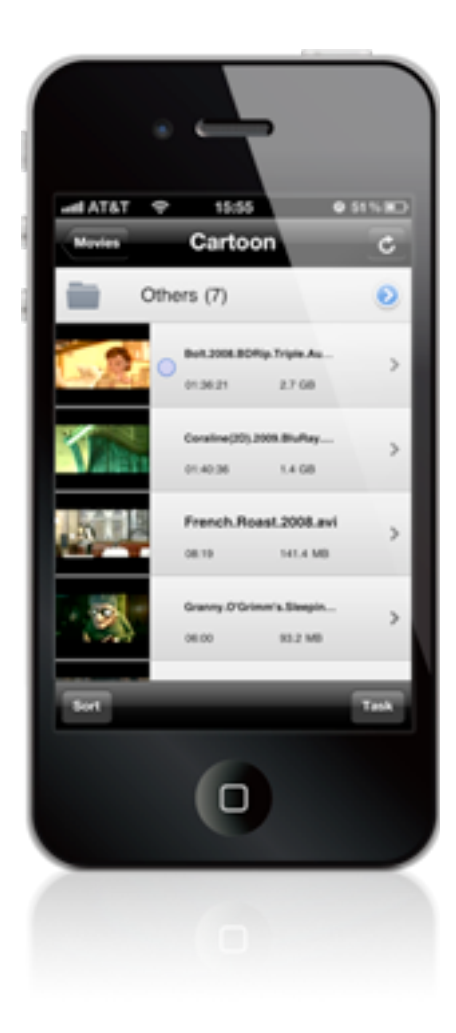